# **TRAINING OFFERING**

#### **You can reach us at:**

Arrow ECS, Nidderdale House, Beckwith Knowle, Harrogate, HG3 1SA

Email: educationteam.ecs.uk@arrow.com Phone: 0870 251 1000

## **IBM Case Foundation 5.2.1 - Workflow Design Essentials**

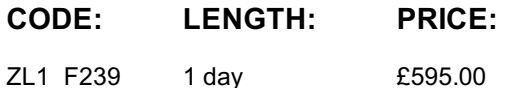

**Description**

This course trains:

The skills that are needed for planning, designing, creating, testing workflow solutions in a development environment.

If you are enrolling in a Self Paced Virtual Classroom or Web Based Training course, before you enroll, please review the Self-Paced Virtual Classes and Web-Based Training Classes on our Terms and Conditions page, as well as the system requirements, to ensure that your system meets the minimum requirements for this course. http://www.ibm.com/training/terms

## **Objectives**

After completing this course, you should be able to:

- Create a workflow definition using Process Designer.
- Use workflow properties and step parameters in a workflow definition.
- **Build simple and complex expressions to calculate property values and direct work.**
- Use a variety of step types to build a workflow definition.
- Use subscriptions to launch workflows automatically from an initiating attachment.

## **Audience**

This course is for workflow authors who are responsible for planning, designing, creating, testing workflow solutions in a development environment.

## **Prerequisites**

**Prerequisites** 

- Familiarity with Windows 2008 operating systems.General knowledge of P8 Platform security concepts.
- General workflow terminology:
	- Workflow
	- Workflow definitions
	- Queues
	- Rosters.
- Start a P8 Platform system.
- $\bullet$ Familiarity with P8 Platform administration interfaces, including:
	- Administration Console for Content Platform Engine
	- IBM Content Navigator
	- o Process Configuration Console
	- o Process Designer

## **Programme**

#### **Configure workflow properties**

- Add workflow properties to a workflow definition
- Add step properties to a step
- Validate and launch a workflow
- Identify system fields.

#### **Explore workflow step types**

- Select step types for a scenario
- Use system steps in a workflow

#### **Build expressions**

- Use Expression Builder
- Build expressions to calculate property values
- Assign property values

#### **Launch workflows with subscriptions**

- Create a workflow that launches from an initiating attachment
- Create a workflow subscription that automatically launches a workflow.
- Map properties from a document to workflow data fields.

## **Further Information**

Prior to enrolling, IBM Employees must follow their Division/Department processes to obtain approval to attend this public training class. Failure to follow Division/Department approval processes may result in the IBM Employee being personally responsible for the class charges.

GBS practitioners that use the EViTA system for requesting external training should use that same process for this course. Go to the EViTA site to start this process: http://w3.ibm.com/services/gbs/evita/BCSVTEnrl.nsf

Once you enroll in a GTP class, you will receive a confirmation letter that should show:

The current GTP list price

The 20% discounted price available to IBMers. This is the price you will be invoiced for the class.

## **Session Dates**

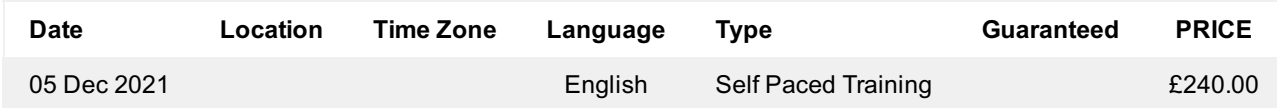

## **Additional Information**

This training is also available as onsite training. Please contact us to find out more.